## **Use Manual Windows Movie Maker 2012**>>>CLICK HERE<<<

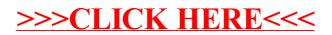